| SL. |                                                                                                    |       |                                                                                        |                                                                                                    | Text          |            | ASSESSME | ASSESSMENT |                                                            |  |  |
|-----|----------------------------------------------------------------------------------------------------|-------|----------------------------------------------------------------------------------------|----------------------------------------------------------------------------------------------------|---------------|------------|----------|------------|------------------------------------------------------------|--|--|
| NO. | GFP Learning Outcomes                                                                                                    | Level | FP Learning Outcomes                                                                   | Content (Sub skills)                                                                                                    | Book/Teaching | FA         | CODE     | SA         |                                                            |  |  |
|     |                                                                                                    |       |                                                                                        |                                                                                                    | material      | TASK       | SCORE    | TASK       | SCORE                                                      |  |  |
| 1   | 5.2.1 Computer Fundamentals: (Part) Students are<br>required to understand the make-up of personal<br>computer system. (d-part)                                              | Pre   | Understand the make-up of personal computer system.                                    | 1- Demonstrate basic keyboard skills, demonstrate a basic understanding of<br>computer ergonomics (seating, lighting, positioning, ventilation etc.), explain<br>the common health problems associated with computer usage and ways to<br>avoid them.                                                                                                    | Chapter 1     | Assignment | 5        | Midterm    | 25                                                         |  |  |
|     | 5.2.2 Basic Computer Operation and File<br>Management: Students are required to understand                                                                                   | Pre   | Understand the basic principles of operation of a personal computer system.            | 1- Understand and demonstrate proper switching-on and shutting-off of the computer.                                                                                                    | Chapter 1     |            |          |            |                                                            |  |  |
| 2   | and be familiar with the basic principles of<br>operation of a personal computer system and with<br>basic principles of file management using a<br>computer. (a, b, f, g, n) | Pre   | Understand the basic principles of file management<br>using a computer.                | <ol> <li>Open, modify, save and close files and application programs.</li> <li>Understand the different types of menus.</li> <li>Save documents in any permitted location in different formats.</li> <li>Demonstrate searching for files and folders.</li> </ol>                                                                                                    | Chapter 2     | Assignment | 5        | Final      | 10                                                         |  |  |
|     | 5.2.3 Word Processing: The general objective of this component is to equip students with the                                                                                 | Pre   | Equip students with the essential skills to create a document.                         | <ol> <li>Recognize, open, modify, navigate, save and close a word application file.</li> <li>Open and close a new or existing document and switch between multiple documents.</li> <li>Understand different types of menus in a word processing application.</li> </ol>                                                                                                    | Chapter 3     | Assignment | 10       | Final      | aal 10<br>aal 15<br>aal 15<br>A NA<br>A NA<br>A NA<br>A NA |  |  |
| 3   | essential skills that they need to create good quality<br>documentation during their studies. (a, b, f, h, o, q,<br>t)                                                       | Pre   | Create good quality documentation.                                                     | <ul> <li>4- Identify different text formats, e.g. bold, italic, font type, size, colour, cases, subscript, superscript; different types of bullets/numbering etc.</li> <li>5- Understand some basic short cut keys.</li> <li>6- Demonstrate formatting at the character, paragraph and document levels.</li> <li>7- Demonstrate use of the copy/cut/paste functions.</li> </ul>                                                                                                    | Chapter 3     | Assignment | 10       | Final      | 15                                                         |  |  |
|     |                                                                                                    |       |                                                                                        | General Study Skills for Pre-Level                                                                                                    |               |            |          |            |                                                            |  |  |
| 1   | Managing time and accepting responsibility                                                                                                    | Pre   | Time Management and Students' Responsibility                                           | f) Use a variety of study techniques.<br>h) Complete homework on time.                                                                                                    |               | Portfolio  | 2        | NA         | NA                                                         |  |  |
| 2   | Research Skills                                                                                                    | Pre   | Research Skills                                                                        | NA                                                                                                    |               | NA         | NA       | NA         | NA                                                         |  |  |
| 3   | Taking Notes                                                                                                    | Pre   | Note Taking                                                                            | <ul> <li>a) Recall and define main concepts.</li> <li>b) Utilize abbreviations.</li> <li>e) Adopt a note-taking strategy (e.g. Cornell system; mind mapping).</li> </ul>                                                                                                    |               | Portfolio  | 3        | NA         | NA                                                         |  |  |
| 4   | Giving Presentations                                                                                                    | Pre   | Giving Presentations                                                                   | NA                                                                                                    |               | NA         | NA       | NA         | NA                                                         |  |  |
| 1   | 5.2.6 Internet, WWW and Email:<br>The general objective of this component is to<br>introduce students to the fundamentals of computer<br>networks. (d)                       | 1     | Introduce the fundamentals of computer networks                                        | 1- Identify how computers are used in different areas of work, school and home.                                                                                                    | Chapter 1     |            |          |            |                                                            |  |  |
| 2   | 5.2.1 Computer Fundamentals: (Part) Students are<br>required to understand the make-up of personal<br>computer system in terms of hardware, software,                        | 1     | Understand the make-up of personal computer system, hardware, data storage and memory. | <ol> <li>Describe the main Functional blocks of a computer system and how they<br/>work in sequence to process information.</li> <li>Hardware: Identify and describe the function of different hardware<br/>components such as CPU, storage system, types of memories like RAM,<br/>ROM etc. and common input and output devices, compare and contrast<br/>different types of computers, including network computers, personal<br/>computers, laptops and PDAs, explain the terms (incl. MHz, GHz) and byte<br/>(incl. KB, MB, GB, TB).</li> </ol> | Chapter 1,2   | Quiz       | 5        | Midterm    | 10                                                         |  |  |
|     | data storage and memory. (a, b, c, d-part)                                                                                                    |       | Understand software.                                                                   | <ol> <li>Software: Identify and explain the difference types of software: operating<br/>system, application software and programming software.</li> <li>Working with computers: Identify how computers are used in different<br/>areas of work, school and home. Identify the requirements for a computer<br/>suitable for purchasing for student usage and explain the terms shareware,<br/>freeware.</li> </ol>                                                                                                    | Chapter 3     | Quiz       | 5        | Midterm    | 10                                                         |  |  |

| 3 | 5.2.2 Basic Computer Operation and File<br>Management: Students are required to understand<br>and be familiar with the basic principles of<br>operation of a personal computer system and with<br>basic principles of file management using a<br>computer. (c, d, e, i, j-part, l) | 1 | Understand the basic principles of operation of a personal computer system and basic principles of file management. | <ol> <li>Successfully connect basic peripheral devices (e.g. a printer).</li> <li>Understand the hierarchical structure of drives, files and folders.</li> <li>Understand the meaning and types of file extensions.</li> <li>Explain Privacy issues, good passwords and access rights.</li> <li>Demonstrate formatting of floppy disks and removable media; usage of USB drives, writing files to CD-R/RW media.</li> <li>Demonstrate how to compress and decompress (zip/unzip) individual files and files in a folder.</li> </ol>                                                                                                    | Chapter 4   | Quiz       | 5  | Midterm | 10       |
|---|----------------------------------------------------------------------------------------------------|---|----------------------------------------------------------------------------------------------------|----------------------------------------------------------------------------------------------------|-------------|------------|----|---------|----------|
|   | 5.2.3 Word Processing: The general objective of<br>this component is to equip students with the<br>essential skills that they need to create good quality<br>documentation during their studies. (c, d, e, g, i, j,<br>k, l, m, n, p, r, s, u, v, w)                               |   | Equip students with the skils to create documentation.                                                              | <ol> <li>Understand various page set-up options, page orientation, page sizes and<br/>setting up of margins.</li> <li>Understand the use of page layout, page borders and shading.</li> <li>Display/hide toolbars.</li> <li>Explain the difference between text, paragraph, and document level<br/>formatting.</li> <li>Understand changing the line spacing in a document and aligning text left,<br/>center and right justified.</li> <li>Insert automatic page numbers, header/footer, foot/end notes, auto shapes,<br/>pictures, symbols, special characters etc.</li> <li>Use search/replace to find/replace a specific word/phrase in a document.</li> <li>Move/delete/resize picture/image/chart in a document or between different<br/>documents.</li> </ol>                                                         | Chapter 5,6 | Assignment | 5  | Final   | 10       |
| 4 |                                                                                                    | 1 | Equip students with the essential skills that they need to create good documentation.                               | <ul> <li>9- Understand the use of borders and shading in a document.</li> <li>10- Demonstrate use of automatic spell/grammar checking &amp; correction.</li> <li>11- Understand various print options and how to print documents after preview.</li> <li>12- Demonstrate the ability to convert written text into a formatted electronic document.</li> <li>13- Insert text and/or characters and/or pictures/drawings from various sources.</li> <li>14- Explain the terms associated with a table, e.g.: column, row, cell, and demonstrate table creation, manipulation of cells, data insertion and formatting.</li> <li>15- Use built-in help functions.</li> <li>16- Understand and demonstrate the ability to print documents using various print options, using the default printer and a network printer</li> </ul> | Chapter 5,6 | Assignment | 5  | Final   | 30       |
|   |                                                                                                    |   |                                                                                                    | General Study Skills for Level 1                                                                                                    |             |            |    |         | <u> </u> |
| 1 | Managing time and accepting responsibility                                                                                                    | 1 | Time Management and Students' Responsibility                                                                        | g) Create term planners and study schedules noting key dates/events.<br>i) Continually revise one's work.<br>o) Organise and maintain a portfolio of one's work.                                                                                                    |             | Portfolio  | 3  | NA      | NA       |
| 2 | Research Skills                                                                                                    | 1 | Research Skills                                                                                                    | NA                                                                                                    |             | NA         | NA | NA      | NA       |
| 3 | Taking Notes                                                                                                    | 1 | Note Taking                                                                                                    | <ul> <li>a) Recall and define main concepts.</li> <li>b) Utilize abbreviations and symbols.</li> <li>e) Adopt a note-taking strategy</li> </ul>                                                                                                    |             | Portfolio  | 2  | NA      | NA       |
| 4 | Giving Presentations                                                                                                    | 1 | Giving Presentations                                                                                                | NA                                                                                                    |             | NA         | NA | NA      | NA       |
| 1 | 5.2.1 Computer Fundamentals: (Part)<br>Students are required to understand how<br>information networks are used within computing<br>and be aware of the uses of computer-based<br>software applications in everyday life. (d-part:<br>Working with computers)                      | 2 | Understand how information networks are used within computing                                                       | I- Working with computers: Explain the concept of software copyright,<br>explain the terms end-user license agreement and explain the Omani data<br>protection legislation.                                                                                                    | Chapter 4   | Quiz       | 5  | Midterm | 5        |

| 2 | <ul> <li>5.2.2 Basic Computer Operation and File<br/>Management: (Part)</li> <li>Students are required to understand and be familiar<br/>with the basic principles of operation of a personal<br/>computer system. (h, j-part, k, m, o)</li> </ul>                                                                                                    | 2 | Understand the basic principles of operation of a personal computer system.                                                                | <ol> <li>Explain different types of viruses (including worms, Trojans etc.) and clean<br/>viruses and worm-infected systems with appropriate software.</li> <li>Demonstrate backing up of data.</li> <li>Demonstrate logging on and off a computer network.</li> <li>Demonstrate good password creation practice.</li> <li>Demonstrate the use of built-in help menu.</li> </ol>                                                                                                    | chapter 3 | Quiz       | 5 | Midterm | 5  |
|---|----------------------------------------------------------------------------------------------------|---|----------------------------------------------------------------------------------------------------|----------------------------------------------------------------------------------------------------|-----------|------------|---|---------|----|
| 3 | 5.2.4) Spreadsheets<br>The general objectives of this component are to<br>equip students with the essential skills that they<br>need to create good quality spreadsheets during<br>their studies, and the understanding of spreadsheet<br>packages so that they can utilize it for data<br>processing tasks during their studies and in future.<br>(a-r)                               | 2 | Equip students with the essential skills that they<br>need to create good quality spreadsheets and<br>understand the spreadsheet packages. | <ol> <li>Recognise, open, modify, navigate, save and close a spreadsheet<br/>application file.</li> <li>Identify the main components of a spreadsheet window.</li> <li>Explain the basic uses of spreadsheets.</li> <li>Create, Open, Save, and Close spreadsheets.</li> <li>Use the help system effectively.</li> <li>Identify and use the different menus and toolbars to set up the worksheets.</li> <li>Demonstrate how to insert, store and manipulate data.</li> <li>Demonstrate how to insert, store and manipulate data.</li> <li>Demonstrate how to insert, store and manipulate data.</li> <li>Generate various formulas using built-in functions and use them<br/>appropriately and correctly to solve problems.</li> <li>Obernonstrate the formatting of data, cells, rows and columns in a<br/>worksheet.</li> <li>Explain usage of formulas and functions in a worksheet.</li> <li>Explain usage of formulas and functions in a worksheet.</li> <li>Explain usage of formulas and functions in a worksheet.</li> <li>Explain how to sort, link and consolidate spreadsheets.</li> <li>Demonstrate the understanding of various print options and how to print<br/>spreadsheets and charts after appropriate page set-up and pre-view.</li> <li>Demonstrate the ability to reproduce a hand written table as an<br/>electronic spreadsheet.</li> <li>Bemonstrates the ability to perform basic analysis of data using graphs<br/>and charts.</li> </ol> | Chapter 5 | Assignment | 5 | Final   | 30 |
| 4 | 5.2.5) Presentation<br>The general objectives of this component are to<br>equip students with the essential skills that they<br>need to create professional presentations during<br>their studies and an understanding of presentation<br>packages so that they can utilize them for<br>presenting information in an effective manner<br>during their studies and in the future. (a-n) | 2 | Equip students with the essential skills that they need to create professional presentations                                               | <ol> <li>Recognise, open, modify, navigate, save and close a presentation<br/>application file.</li> <li>Identify and use different design layouts and presentation view modes.</li> <li>Use help system effectively.</li> <li>Demonstrate how to use display/hide toolbars.</li> <li>Identify and use different types of menus in a presentation application.</li> <li>Explain the difference between master slide and other slides.</li> <li>Explain the difference between master slide and other slides.</li> <li>Explain the difference between master slide and other slides.</li> <li>Explain in formatting features to improve the appearance of the<br/>slides.</li> <li>Demonstrate the ability to use various print options to print the<br/>presentation slides.</li> <li>Demonstrate the ability to insert pictures and objects to enhance the<br/>outlook of the presentation.</li> <li>Demonstrate the ability to duplicate, move slides within the presentation<br/>and automatic numbering for the presentation.</li> <li>Demonstrate the ability to duplicate, move slides within the presentation<br/>and between open presentations.</li> <li>Demonstrate the use of transition and animation effects.</li> <li>Heromostrate the use of proofing tools to correct the content of the<br/>presentation.</li> </ol>                                                                                                    | Chapter 6 | Assignment | 5 | Midterm | 20 |

| 4 | 5.2.6) Internet, WWW and Email<br>The general objective of this component is to<br>introduce students to the fundamentals of computer<br>networks and communication systems which assist<br>in providing the students with the tools for<br>searching and accessing information remotely and<br>using electronic mails for communicating with other<br>people. (a-c) | 2 | Introduce students to the fundamentals of computer<br>networks, browsing and email | <ol> <li>Network and internet fundamentals.</li> <li>Browsing the internet.</li> <li>Electronic mail.</li> </ol> | Chapter 1,2,4 | Quiz | 5 | Final | 10 |
|---|----------------------------------------------------------------------------------------------------|---|------------------------------------------------------------------------------------|----------------------------------------------------------------------------------------------------|---------------|------|---|-------|----|
|---|----------------------------------------------------------------------------------------------------|---|------------------------------------------------------------------------------------|----------------------------------------------------------------------------------------------------|---------------|------|---|-------|----|

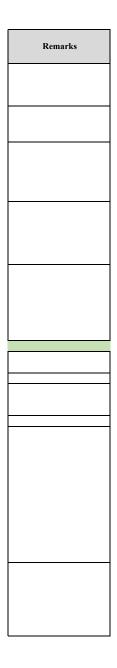

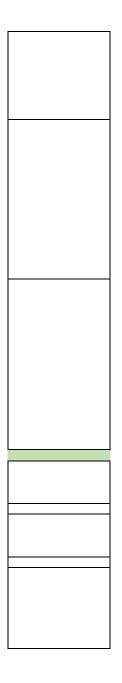

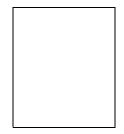